## **Задания категории Мастер**

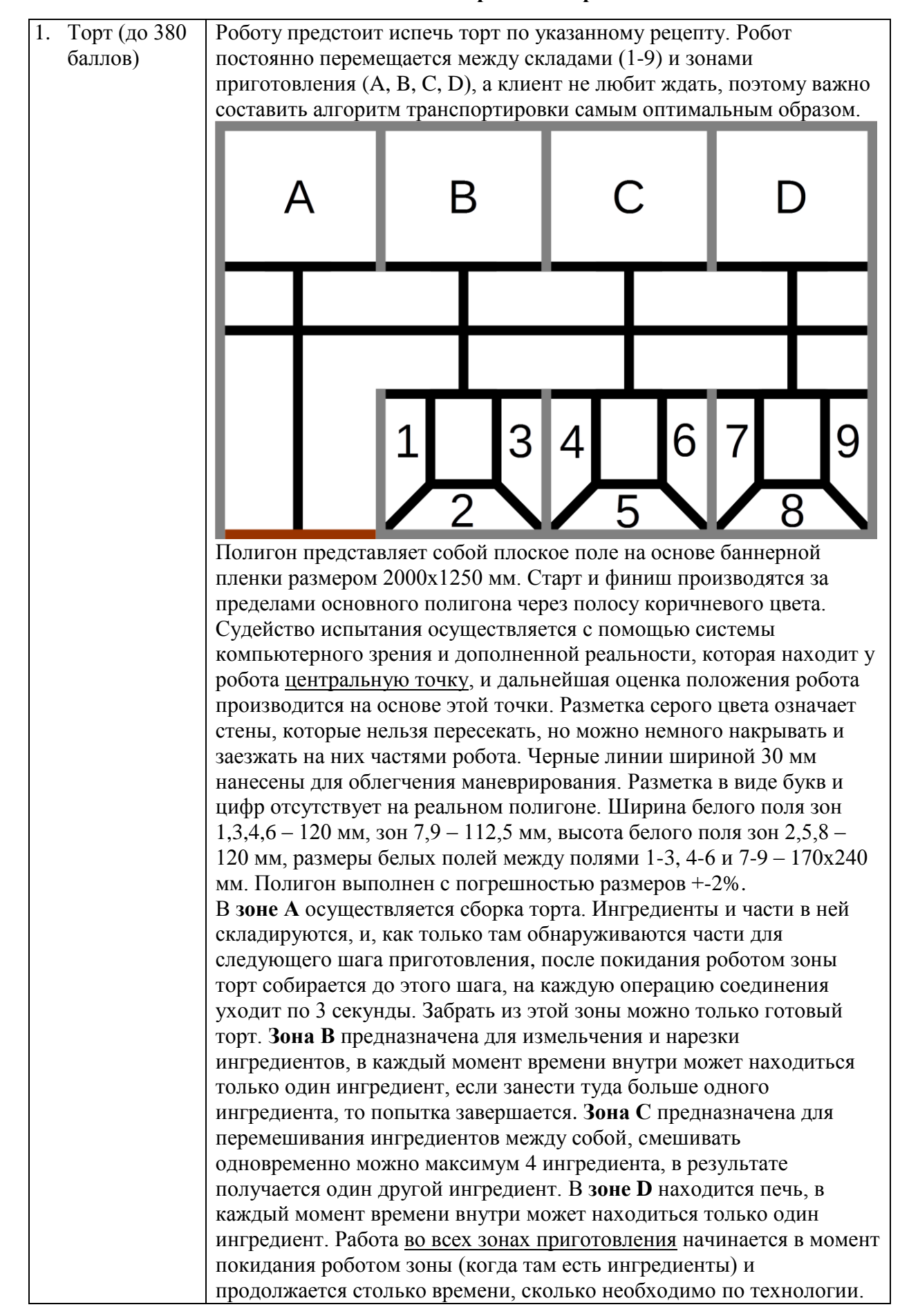

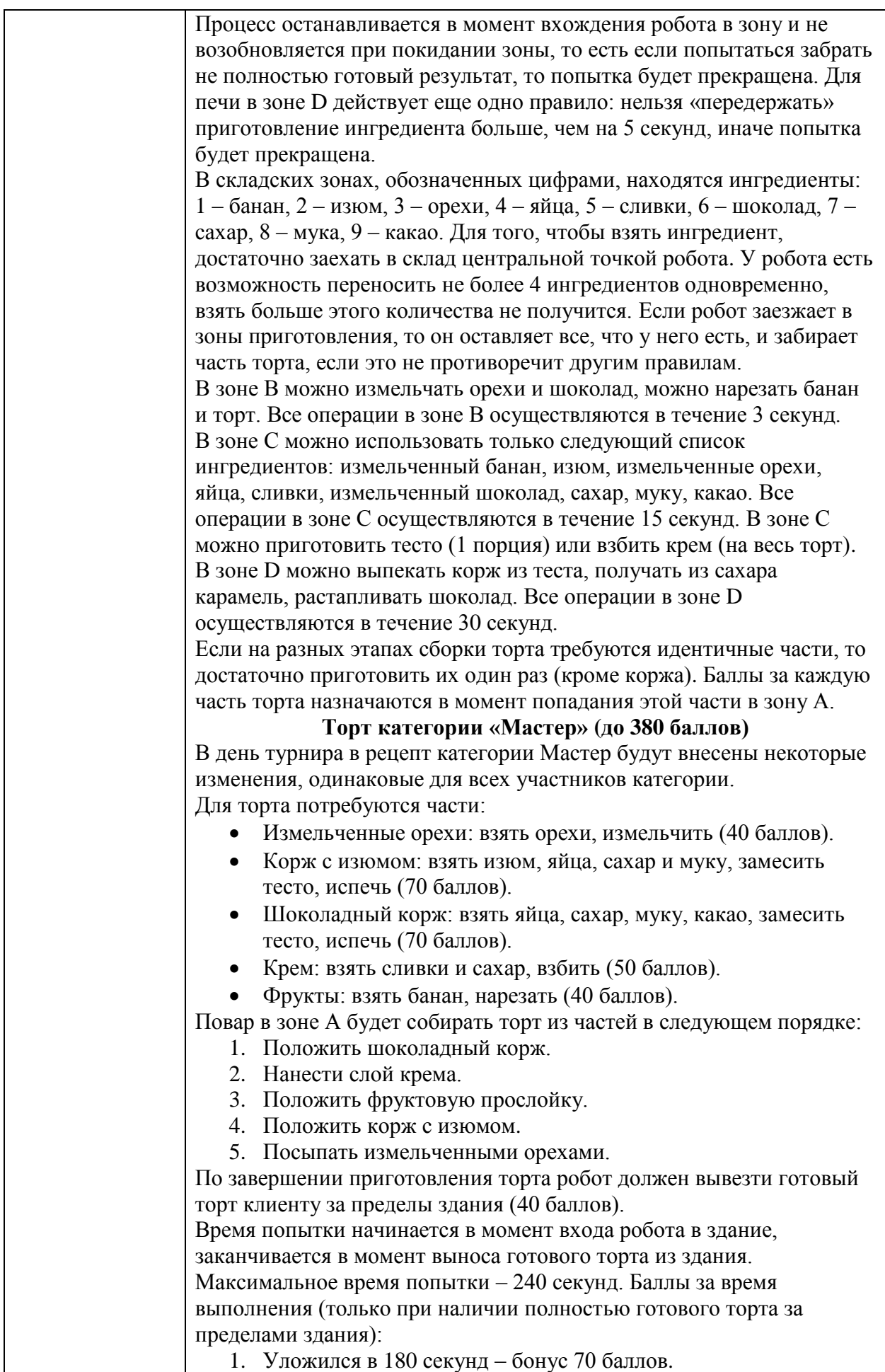

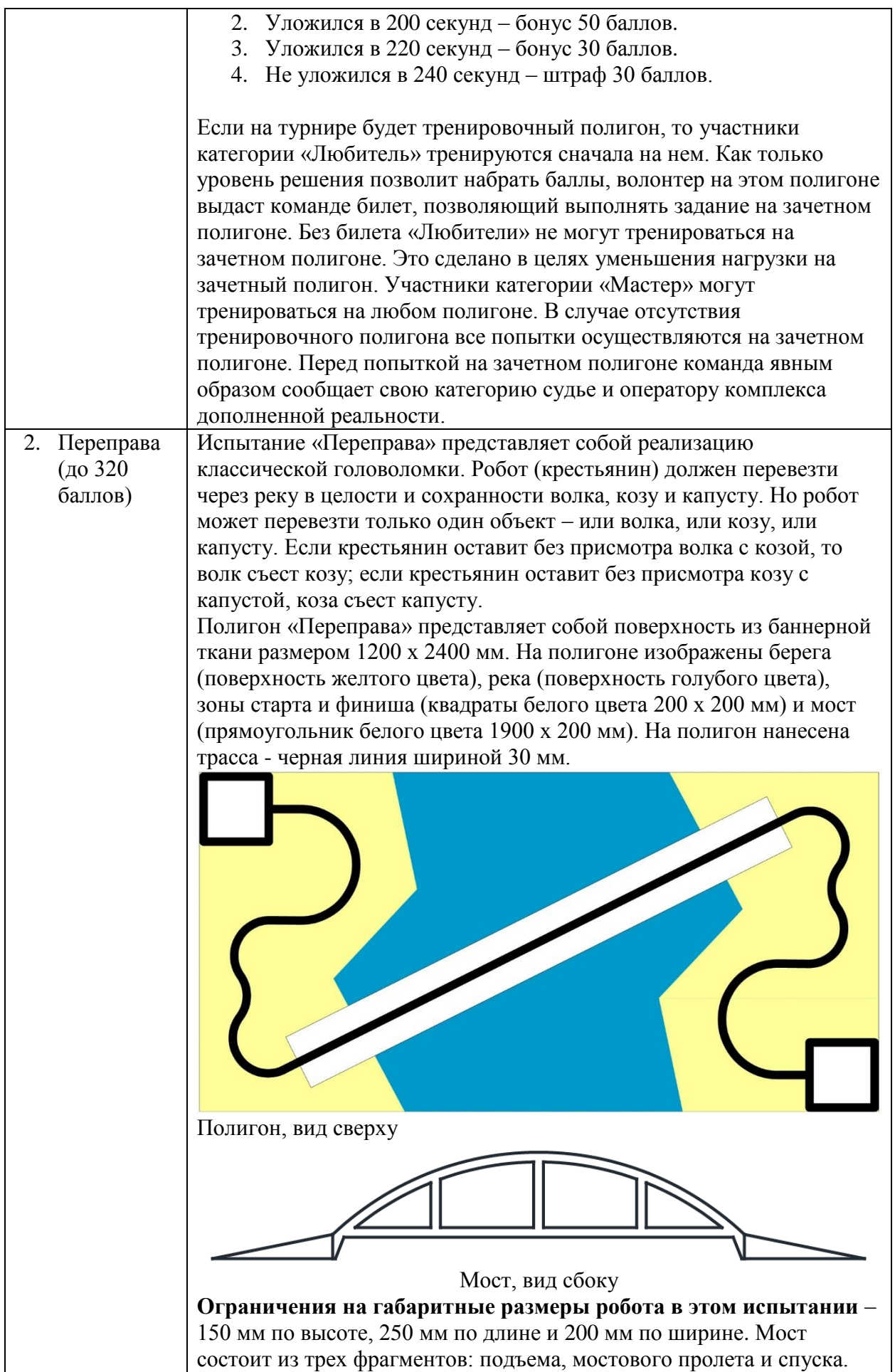

![](_page_3_Picture_0.jpeg)

![](_page_4_Picture_136.jpeg)

![](_page_5_Picture_420.jpeg)

яркости, однако стоит иметь в виду, что яркость экранов может

Известно, что сообщение всегда начинается с двух символов «.», которые не следует считать частью сообщения, а по окончании сообщения экран переключается в черный цвет на неопределенный срок. Словом считается непрерывная последовательность любых символов, заключенная между:

- 1) двумя пробелами;
- 2) от начала строки до первого пробела;
- 3) от последнего пробела до конца строки;

4) между началом и концом строки при отсутствии пробелов. Конструкция робота не должна содержать элементов, вызывающих нажатие на сенсорный экран, и не должна приводить к его повреждению. Робот не должен располагаться непосредственно на экране, над экраном должны быть только датчики. Задачи:

- 1. Расшифровать текст сообщения на английском языке, состоящий из допустимых символов, и вывести его на экране робота. Если сообщение не входит в экран, обеспечить его постраничный вывод путем нажатий на одну из кнопок на роботе (вывод только вперед). Длина сообщения не более 140 символов, включая пробелы. Команда получает 80 баллов за правильное выполнение, за каждый неправильный символ - штраф -2 балла, но таких символов допускается не более 5, иначе команда получает 0 баллов.
- 2. Вывести на экран количество символов в сообщении, не входящих в число допустимых. Пробел не считается символом. Пример: для строки #Q#~A!\* правильный ответ 4. Команда получает 80 баллов в случае правильного ответа.
- 3. Посчитать количество гласных символов в сообщении (выделены зеленым в таблице) и вывести на экран. Команда получает 80 баллов в случае правильного ответа.

![](_page_6_Picture_129.jpeg)